# <span id="page-0-0"></span>**Continuations**

Hype for Types

October 27, 2020

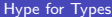

メロトメ 倒 トメ ミトメ ミト

D.

 $299$ 

## <span id="page-1-0"></span>**[Exceptions](#page-1-0)**

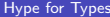

重

 $299$ 

イロト イ部 トイモ トイモト

fun fold f z nil = z | fold f z  $(x::xs) = f(x, fold f z xs)$ 

K ロ ▶ K 個 ▶ K 로 ▶ K 로 ▶ 『로 → 이익(연)

```
fun fold f z nil = z
   | fold f z (x::xs) = f(x, fold f z xs)fun find (p : 'a \rightarrow bool) (1 : 'a list) : 'a option =fold
   (fn(x,r) \Rightarrow if p x then S0ME x else r)NONE l
```
K ロ ▶ K 個 ▶ K 로 ▶ K 로 ▶ 『로 → 이익(연)

```
fun fold f z nil = z
| \vert fold f z (x::xs) = f(x, fold f z xs)fun find (p : 'a \rightarrow bool) (1 : 'a list) : 'a option =fold
   (fn (x, r) => if p x then SOME x else r)
    NONE l
exception Ret
fun find' (p : 'a \rightarrow bool) (1 : 'a list) : 'a option =fold
   (fn (x, ) => if p x then raise Ret x else NONE)
    NONE l
  handle Ret x \Rightarrow SOME x
```
K ロ ▶ K 個 ▶ K 로 ▶ K 로 ▶ - 로 - K 9 Q @

```
fun fold f z nil = z
  | fold f z (x::xs) = f(x, fold f z xs)
```

```
fun find (p : 'a \rightarrow bool) (1 : 'a list) : 'a option =fold
  (fn (x, r) => if p x then SOME x else r)
   NONE l
```

```
fun find' (p : 'a \rightarrow bool) (1 : 'a list) : 'a option =let exception Ret of 'a in
    fold
      (fn (x, ) => if p x then raise Ret x else NONE)
      NONE l
  handle Ret x \Rightarrow SDME xend
```
K ロ ▶ K 個 ▶ K 로 ▶ K 로 ▶ - 로 - K 9 Q @

Prod

```
fun fold f z nil = z
   | fold f z (x::xs) = f(x, fold f z xs)fun prod p 1 =fold
     op*
     1 l
```
K ロ ▶ K 個 ▶ K 로 ▶ K 로 ▶ 『로 → 이익(연)

Prod

```
fun fold f z nil = z
  | fold f z (x::xs) = f(x, fold f z xs)fun prod p 1 =fold
     op*
     1 l
fun prod p 1 =let exception Ret of int in
   fold
    (fn (0, ) => raise Ret 0 | (x, acc) => x * acc)1 l
   handle Ret i => i
  end
```
K ロ ▶ K 個 ▶ K 로 ▶ K 로 ▶ - 로 - K 9 Q @

# A Quick Trace

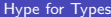

- 로

 $2990$ 

イロト イ部 トイヨ トイヨト

# <span id="page-9-0"></span>**[Continuations](#page-9-0)**

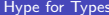

重

 $299$ 

イロト イ部 トイモ トイモト

### CPS, but at the type level?

```
(*) prod : int list -> (int -> 'a) -> 'a *)
fun prod nil k = k 1
  | \text{prod} (0::_{-}) k = k 0| prod (x::xs) k = prod xs (\text{fn} \text{ res} \Rightarrow k (x * \text{ res}))
```
 $\Omega$ 

### CPS, but at the type level?

```
(*) prod : int list -> (int -> 'a) -> 'a *)
fun prod nil k = k 1
  | \text{prod} (0::_{-}) k = k 0| prod (x::xs) k = prod xs (\text{fn} \text{ res} \Rightarrow k (x * \text{ res}))
```
#### Goal

Replace type int  $\rightarrow$  'a with a *jump point* expecting an int.

KAD → ED KED → ED VOO

Conveniently, SML <> SML/NJ

```
signature CONT =
  sig
     type 'a cont
    val letcc : (\text{a cont } -\text{b } \text{a}) \rightarrow \text{a}val throw : 'a cont \rightarrow 'a \rightarrow 'b
    val catch : ('a \rightarrow void) \rightarrow 'a cont
  end
structure K : > CONT =
  struct
     type 'a cont = 'a SMLofNJ . Cont . cont
     val letcc = SMLofNJ . Cont . callcc
    val throw = SMLofNJ . Cont . throw
    val catch = fn f \Rightarrow letcc (absurd o f o letcc o
        throw )
  end
```
 $=$   $\Omega$ 

### Some Rules

Γ,  $k : \tau$  cont  $\vdash e : \tau$  $Γ ⊢ letcc$  k in e: τ

 $Γ ⊢ k : τ \text{ cont } Γ ⊢ e : τ$  $\Gamma \vdash \mathtt{throw} \, k \, e : \tau'$ 

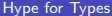

一番

 $-990$ 

イロト イ部 トイヨ トイヨト

### CPS, but at the type level!

```
\left( * \text{ prod}: \text{ int } \text{ list } \rightarrow \text{ int } \text{ cont } \rightarrow ' \text{ a } * \right)fun prod nil k = throw k 1
   | prod (0::_ ) k = throw k 0| prod (x::xs) k = prod xs (catch (fn res => throw k
      (x * res))
```
K ロ ▶ K 個 ▶ K 로 ▶ K 로 ▶ - 로 - K 9 Q @

### CPS, but at the type level!

```
\vert (* prod : int list -> int cont -> 'a *)
fun prod nil k = throw k 1
   | prod (0::_ ) k = throw k 0\vert prod (x::xs) k = prod xs (catch (fn res => throw k
     (x * res))- letcc (fn k \Rightarrow prod [1,2,3] k);
 val it = 6 : int
```

```
(*) sum : int list \rightarrow (int, int * int cont) either *)(* \text{ sum } [2, 1, 5] == > \text{INL} 8 *)
(* \text{ sum } [2, 2, 5] == > \text{INR} (2, K) *)
```
**KOD KARD KED KED DRAM** 

```
(*) sum : int list \rightarrow (int, int * int cont) either *)(* \text{ sum } [2, 1, 5] == > \text{INL} 8 *)
 (* \text{ sum } [2, 2, 5] == > \text{INR} (2, K) *)
type result = (int, int * int cont) either
fun aux (L : int list) (k : result cont) : int =
  case L of
  nil = > 0
 \vert x:ixs \Rightarrow letcc \text{ (fn here =&)}if x < 0 then throw k (INR (x, here)) else x) + aux xs kval sum = fn L => letcc (fn k => INL (aux L k))
```
**KOD KARD KED KED DE VOOR** 

```
(*) sum : int list \rightarrow (int, int * int cont) either *)(* \text{ sum } [2, 1, 5] == > \text{INL} 8 *)
(* \text{ sum } [2, 2, 5] == > \text{INR} (2, K) *)
```

```
fun sumNonneg L =
   case sum L of
     INL res => SOME res
   | INR _ => NONE
```
**KOD KARD KED KED DE VOOR** 

```
(*) sum : int list \rightarrow (int, int * int cont) either *)(* \text{ sum } [2, 1, 5] == > \text{INL} 8 *)
 (* \text{ sum } [2, 2, 5] == > \text{INR} (2, K) *)
fun sumNonneg L =
   case sum L of
     INL res => SOME res
   | INR _ => NONE
fun positives L =
   case sum L of
     INL res => res
   | INR (n, k) => throw k (Int.abs n)
```
**KOD KARD KED KED DE VOOR** 

```
(*) sum : int list \rightarrow (int, int * int cont) either *)(* \text{ sum } [2, 1, 5] == > \text{INL} 8 *)
(* \text{ sum } [2, 2, 5] == > \text{INR} (2, K) *)
local
  val readNum = fn () => valOf (Int.fromString (valOf (
     TextIO . inputLine TextIO . stdIn ) ) )
in
  fun fromUser L =
   case sum L of
      INL res \Rightarrow res
    | INR (x, k) => (
      print ("We got: " ^ Int.toString x ^ " (?) ");
      throw k ( readNum () )
      )
end
```
# Example: Form Validation, Trace

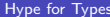

 $\rightarrow$   $\rightarrow$   $\rightarrow$ 

**K ロ ▶ K 御 ▶ K 舌** 

重

 $2990$ 

## <span id="page-22-0"></span>[Back to Curry-Howard!](#page-22-0)

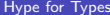

Þ  $\mathbf{K}$  $\mathbf{d}$ 

 $\prec$ 

**←ロ ▶ ← (日 ▶** 

重

 $299$ 

# Is this Logical?

'a \* 'b A ∧ B 'a + 'b A ∨ B 'a -> 'b A ⊃ B unit > void ⊥ 'a cont

一番

 $2990$ 

イロト イ部 トイヨ トイヨト

# Is this Logical?

$$
\begin{array}{ccc}\n\lambda & a & b \\
\lambda & b & b \\
\lambda & b & b \\
\lambda & b & c \\
\lambda & b & d \\
\lambda & b & d \\
\lambda & b & d \\
\lambda & b & d \\
\lambda & c & d \\
\lambda & d & c & d\n\end{array}
$$

 $2990$ 

イロト イ団 トイ ヨト イヨト 一番

# Is this Logical?

$$
\begin{array}{ccc}\n\lambda & \lambda & \lambda & \lambda & \lambda & \lambda \\
\lambda & \lambda & \lambda & \lambda & \lambda & \lambda \\
\lambda & \lambda & \lambda & \lambda & \lambda & \lambda \\
\lambda & \lambda & \lambda & \lambda & \lambda & \lambda \\
\end{array}
$$
\n
$$
\begin{array}{ccc}\n\lambda & \lambda & \lambda & \lambda & \lambda & \lambda \\
\lambda & \lambda & \lambda & \lambda & \lambda & \lambda \\
\lambda & \lambda & \lambda & \lambda & \lambda & \lambda \\
\lambda & \lambda & \lambda & \lambda & \lambda & \lambda \\
\lambda & \lambda & \lambda & \lambda & \lambda & \lambda\n\end{array}
$$

#### Important Idea

Continuations correspond to classical logic!

重

 $299$ 

イロト イ部 トイモ トイモト

Now  $\neg A \triangleq$  'a cont instead of  $\neg A \triangleq$  'a -> void. Recall the helper val catch :  $('a \rightarrow void) \rightarrow 'a$  cont

$$
\neg(A \land \neg A)
$$
  

$$
\neg(A \lor B) \supset \neg A \land \neg B
$$
  

$$
(A \supset B) \supset \neg(A \land \neg B)
$$

目

 $QQ$ 

Now  $\neg A \triangleq$  'a cont instead of  $\neg A \triangleq$  'a -> void. Recall the helper val catch :  $('a \rightarrow void) \rightarrow 'a$  cont

$$
\neg(A \land \neg A)
$$
  $\neg(A \lor B) \supset \neg A \land \neg B$   
\n
$$
(A \supset B) \supset \neg(A \land \neg B)
$$

4 0 8

 $\rightarrow$   $\overline{m}$   $\rightarrow$   $\rightarrow$   $\overline{m}$ 

- 39

 $OQ$ 

Now  $\neg A \triangleq$  'a cont instead of  $\neg A \triangleq$  'a -> void. Recall the helper val catch :  $('a \rightarrow void) \rightarrow 'a$  cont

$$
\neg(A \land \neg A)
$$
 
$$
\neg(A \lor B) \supset \neg A \land \neg B
$$
 
$$
\neg(A \lor B) \supset \neg A \land \neg B
$$
 
$$
\Rightarrow
$$
 
$$
\neg(A \lor B) \supset \neg(A \land \neg B)
$$
 
$$
\Rightarrow
$$
 
$$
\Rightarrow
$$
 
$$
\Rightarrow
$$
 
$$
\Rightarrow
$$
 
$$
\Rightarrow
$$
 
$$
\Rightarrow
$$
 
$$
\Rightarrow
$$
 
$$
\Rightarrow
$$
 
$$
\Rightarrow
$$
 
$$
\Rightarrow
$$
 
$$
\Rightarrow
$$
 
$$
\Rightarrow
$$
 
$$
\Rightarrow
$$
 
$$
\Rightarrow
$$
 
$$
\Rightarrow
$$
 
$$
\Rightarrow
$$
 
$$
\Rightarrow
$$
 
$$
\Rightarrow
$$
 
$$
\Rightarrow
$$
 
$$
\Rightarrow
$$
 
$$
\Rightarrow
$$
 
$$
\Rightarrow
$$
 
$$
\Rightarrow
$$
 
$$
\Rightarrow
$$
 
$$
\Rightarrow
$$
 
$$
\Rightarrow
$$
 
$$
\Rightarrow
$$
 
$$
\Rightarrow
$$
 
$$
\Rightarrow
$$
 
$$
\Rightarrow
$$
 
$$
\Rightarrow
$$
 
$$
\Rightarrow
$$
 
$$
\Rightarrow
$$
 
$$
\Rightarrow
$$
 
$$
\Rightarrow
$$
 
$$
\Rightarrow
$$
 
$$
\Rightarrow
$$
 
$$
\Rightarrow
$$
 
$$
\Rightarrow
$$
 
$$
\Rightarrow
$$
 
$$
\Rightarrow
$$
 
$$
\Rightarrow
$$
 
$$
\Rightarrow
$$
 
$$
\Rightarrow
$$
 
$$
\Rightarrow
$$
 
$$
\Rightarrow
$$
 
$$
\Rightarrow
$$
 
$$
\Rightarrow
$$
 
$$
\Rightarrow
$$
 
$$
\Rightarrow
$$
 
$$
\Rightarrow
$$
 
$$
\Rightarrow
$$
 
$$
\Rightarrow
$$
 
$$
\Rightarrow
$$
 
$$
\Rightarrow
$$
 
$$
\Rightarrow
$$
 
$$
\Rightarrow
$$
 
$$
\Rightarrow
$$
 
$$
\Rightarrow
$$
 
$$
\Rightarrow
$$
 
$$
\Rightarrow
$$
 
$$
\Rightarrow
$$
 
$$
\Rightarrow
$$
 
$$
\Rightarrow
$$
 
$$
\Rightarrow
$$
 
$$
\Rightarrow
$$
 <

4 D F

G.

 $QQ$ 

Now  $\neg A \triangleq$  'a cont instead of  $\neg A \triangleq$  'a -> void. Recall the helper val catch :  $('a \rightarrow void) \rightarrow 'a$  cont

$$
\neg(A \land \neg A)
$$
\n
$$
\neg(A \lor B) \supset \neg A \land \neg B
$$
\n
$$
\neg(A \lor B) \supset \neg A \land \neg B
$$
\n
$$
\Rightarrow \text{ f n k} \Rightarrow (\text{catch (throw k o INL)}
$$
\n
$$
\Rightarrow (\text{catch (throw k o INL)}
$$
\n
$$
\Rightarrow (\text{catch (throw k o INR)})
$$
\n
$$
\Rightarrow (\text{catch (throw k o INR)})
$$
\n
$$
\Rightarrow (\text{catch (throw k o INR)})
$$
\n
$$
\Rightarrow (\text{rath (a, nb)} \Rightarrow (\text{throw n b (f a)})
$$

4 0 8

 $\rightarrow$   $\overline{m}$   $\rightarrow$   $\rightarrow$   $\overline{m}$ 

- 39

 $OQ$ 

# Finally a proof of  $A \vee \neg A$

Let  $P$  be "there exists a word ending with the letter  $e$ ."

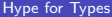

 $\sim$ **ALC**  G.

**K ロ ▶ K 何 ▶** 

 $QQ$ 

# Finally a proof of  $A \vee \neg A$

Let  $P$  be "there exists a word ending with the letter  $e$ ." We prove  $P \vee \neg P$  by proving  $\neg P$ .

G.

na m≊

**IN** 

(□ ) (母 ) (日

 $ORO$ 

```
Finally a proof of A \vee \neg A
```
Let  $P$  be "there exists a word ending with the letter  $e$ ." We prove  $P \vee \neg P$  by proving  $\neg P$ .

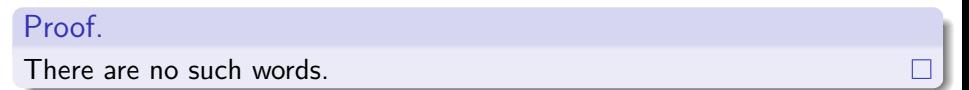

4 D F

∢ 何 ▶ ∢ ヨ ▶

G.

 $\Omega$ 

# Finally a proof of  $A \vee \neg A$

Let A be "there exists a word ending with the letter e." We prove  $P \vee \neg P$  by proving P.

Proof.

There is such a word.

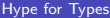

4 D F

∢ 何 ▶ - ∢ ∃

G.

 $QQ$ 

# <span id="page-34-0"></span>Finally a proof of  $A \vee \neg A$

Let A be "there exists a word ending with the letter e." We prove  $P \vee \neg P$  by proving P.

Proof.

There is such a word. It's "impossible".

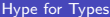

4 D F

目

 $QQ$ 

<span id="page-35-0"></span>Now  $\neg A \triangleq$  'a cont instead of  $\neg A \triangleq$  'a -> void. We'll provide the helper val catch :  $('a \rightarrow void) \rightarrow 'a \text{ cont}^1$ 

$$
A \lor \neg A
$$
  

$$
\neg(A \land B) \supset \neg A \lor \neg B
$$
  

$$
\neg(A \land \neg B) \supset A \supset B
$$

 $^1$ val catch = letcc (absurd o f o letcc o thr[ow\)](#page-34-0)

<span id="page-36-0"></span>Now  $\neg A \triangleq$  'a cont instead of  $\neg A \triangleq$  'a -> void. We'll provide the helper val catch :  $('a \rightarrow void) \rightarrow 'a \text{ cont}^1$ 

$$
A \lor \neg A
$$
 letcc (fn na =>   
INR (catch (throw na o INL)))

$$
\neg(A \land B) \supset \neg A \lor \neg B
$$

 $\neg(A \land \neg B) \supset A \supset B$ 

 $^1$ val catch = letcc (absurd o f o letcc o thr[ow\)](#page-35-0)  $OQ$ 

 $\Lambda$   $\Lambda$   $\Lambda$ 

<span id="page-37-0"></span>Now  $\neg A \triangleq$  'a cont instead of  $\neg A \triangleq$  'a -> void. We'll provide the helper val catch :  $('a \rightarrow void) \rightarrow 'a \text{ cont}^1$ 

 $\frac{1}{2}$  detco (fn na  $\rightarrow$ 

$$
\neg(A \land B) \supset \neg A \lor \neg B
$$
\nTHE (catch (throw na o INL)))

\nIn nab => letcc (fn k => INR (catch (throw na o INL)))

\nINR (catch (fn a => throw k ( $\neg(A \land \neg B) \supset A \supset B$  (R (catch (fn b => throw nab (a,b)))))

 $^1$ val catch = letcc (absurd o f o letcc o thr[ow\)](#page-36-0)

Now  $\neg A \triangleq$  'a cont instead of  $\neg A \triangleq$  'a -> void. We'll provide the helper val catch :  $('a \rightarrow void) \rightarrow 'a \text{ cont}^1$ 

| $A \lor \neg A$                                                          | letcc (fn na =>          |
|--------------------------------------------------------------------------|--------------------------|
| INR (catch (throw na o INL)))                                            |                          |
| $\neg(A \land B) \supset \neg A \lor \neg B$                             | fn nab => letcc (fn k => |
| INL (catch (fn a => throw k (<br>INR (catch (fn b => throw nab (a,b))))) |                          |
| $\neg(A \land \neg B) \supset A \supset B$                               | fn k => fn a =>          |
| letcc (fn nb => throw k (a, nb))                                         |                          |

 $^1$ val catch = letcc (absurd o f o letcc o thr[ow\)](#page-37-0)

# What the hype?!

Claim: ∃a,  $b \in \mathbb{R}$ .¬a rational  $\wedge$  ¬ $b$  rational  $\wedge$  a $^b$  rational

Proof.

Case on 
$$
\sqrt{2}^{\sqrt{2}}
$$
 rational  $\sqrt{-\sqrt{2}}^{\sqrt{2}}$  rational.  
Case 1. Let  $a = \sqrt{2}$  and  $b = \sqrt{2}$ .  
Case 2. Let  $a = \sqrt{2}^{\sqrt{2}}$  and  $b = \sqrt{2}$ .

Remember how LEM works! It asserts that it's false... until you prove it wrong.

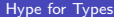

G.

 $QQ$ 

イロト イ押ト イヨト イヨ

### Demo: True or Not True?

```
val weird = fn () =>
  let
    val p = K. letcc (fn na => INR (K. catch (K. throw na
        o INL))) : (unit, unit K. cont) Either either
  in
    case p of
      INL () => print "duh, true is true \n"
    | INR k => (print "uhhh what?\n"; K.throw k ())
  end
```
 $\Omega$ 

# Conclusion

Continuations are useful to program with! They let you alter control flow.

目

 $\equiv$ 

÷ **IN**  $-4$ 

**K ロ ▶ K 何 ▶** 

 $299$ 

# <span id="page-42-0"></span>Conclusion

- Continuations are useful to program with! They let you alter control flow.
- Classical logic doesn't hold much proof content.

4日下

э

 $QQ$